# **ANSWER-TIMES update**

# **Ken Noble**

Noble-Soft Systems, Australia

**ETSAP Annex XI Meeting Venezia, Italy**

**16 June 2009**

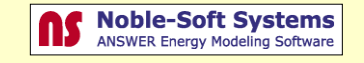

## **ANSWER-TIMES status at July 2008 Paris ETSAP Meeting - 1**

- *Initial production version of ANSWER-TIMES released shortly before Paris Meeting*
- ◆ All standard TIMES Sets and Parameters in v2.6.0 TIMES GAMS code *recognized (also some VDA extension parameters)*
- *Data year – model year independence supported*
- *"Run Model" enhanced to allow specification of Milestone Years, B and E*
- ◆ All Home Screen and Data Screen functions operational, except "Import *TIMES GAMS DD" facility*
- *Process tab facilities enhanced to better handle special needs of TIMES, with new form to specify I/O commodities and PCG*
	- **Technology (Process) Items Filters facility available (as for ANSWER-MARKAL)**

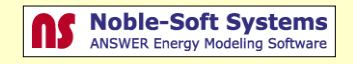

### **ANSWER-TIMES status at July 2008 Paris ETSAP Meeting - 2**

- *Trade Process form completely revised to simplify handling of Trade Processes that involve trade in multiple commodities*
- *All types of TIMES User Constraints handled*
	- **Rule-based Constraints facility available (as for ANSWER-MARKAL)**
- *VEDA-BE needed to calculate aggregate results*
- *Documentation comprised Preliminary ANSWER-TIMES User Manual (documenting facilities that differed from ANSWER-MARKAL)*
	- **With user needing to refer to ANSWER-MARKAL User Manual for documentation of ANSWER-TIMES facilities that operate identically to those in ANSWER-MARKAL**

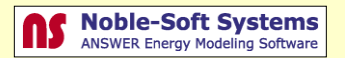

### **ANSWER-TIMES enhancements since Paris ETSAP Meeting - 1**

- *When creating a New Database, user can choose between Max. Item Length of 16 or 24*
- *Lumpy Investment and Endogenous Technology Learning (ETL) TIMES extensions handled*
- *"File, Import TIMES GAMS DD" facility available to users*
	- **Tested by importing large multi-region VEDA-generated TIMES GAMS DDs into ANSWER and then running out of ANSWER, replicating optimal value**
	- **Builds confidence in integrity of ANSWER-TIMES and "Run Model" facility**
- *"Batch Run" facility operational*
- ◆ G\_DYEAR parameter can now be specified in ANSWER-TIMES database, *and its value is automatically inserted in \*.GEN file*
- ◆ All standard TIMES Sets and Parameters in v2.9.0 TIMES GAMS code *recognized (also Lumpy Investment, ETL,VDA extension parameters)*

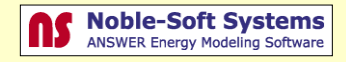

### **ANSWER-TIMES enhancements since Paris ETSAP Meeting - 2**

#### *February 2009: ANSWER-TIMES version 6.5.5 update released*

- **"New" simplified format for ITEMS data in Excel load templates used for "Import Model Data from Excel" facility**
- **"Export Scenario Data to Excel" facility exports to Excel in the "new" load template format, and recoded to run much more quickly than previously**
- **\*.IMP files created by "Export Scenario" and expected by "Import Scenario" also created in analogous "new" format**
- **Improved and simplified display of Set Memberships, now corresponding very closely to Sets in TIMES**
- **Process Items Filter facility enhanced to allow filtering of Input and Output Commodities by Commodity Name / Description / Set Memberships**
- *March 2009: Fully self-contained ANSWER-TIMES User Manual (Reference Manual) released*

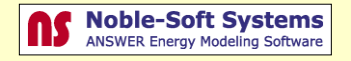

## **Details of ANSWER-TIMES version 6.5.5 enhancements - 1**

 *"New" simplified format for ITEMS data in Excel load templates used for "Import Model Data from Excel", "Export Scenario Data to Excel"*

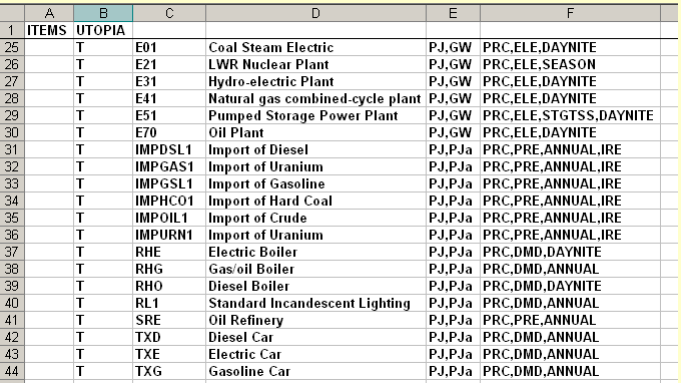

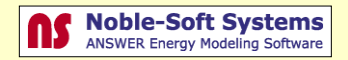

# **Details of ANSWER-TIMES version 6.5.5 enhancements - 2**

#### *Improved and simplified display of Set Memberships, now corresponding very closely to Sets in TIMES*

**User defined Sets Filters defined via the [Sets Filter…] button**

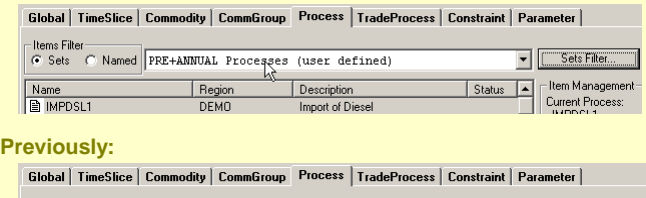

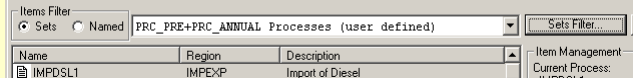

 **Similarly for Set Memberships in column F of "new" Excel load templates ITEMS format, specification of Set Memberships for Process Items Filter facility**

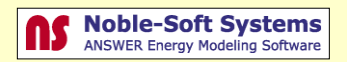

# **Details of ANSWER-TIMES version 6.5.5 enhancements - 3**

- ◆ Process Items Filter facility enhanced to allow filtering of Input and Output *Commodities by Commodity Name / Description / Set Memberships*
	- **Previously just filtering by Commodity Name, now Commodity Description and Commodity Set Memberships are also allowable filters**

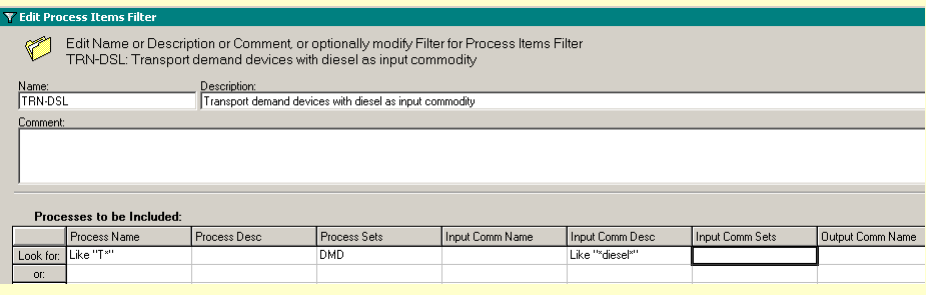

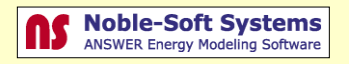

### **Intended ANSWER-TIMES Developments in remainder of 2009**

#### *Create ANSWER-TIMES Getting Started Manual*

- **Emphasis on concretely illustrating all of the standard TIMES concepts via demonstration ANSWER-TIMES databases**
- ◆ Develop "smart" spreadsheets to expedite bulk-loading data into *ANSWER-TIMES database*
	- **Add "smart" buttons including [Check Sheet] to simplified ITEMS sheet, and to TS DATA, TID DATA sheets**
- ◆ Complete investigation of feasibility of incorporating Library region *approach into ANSWER-TIMES* 
	- **Similar to Library region approach in ANSWER-MARKAL but utilizing new improved Process Items Filter**
- *Provide support for extended TIMES model variants*
	- **Elastic Demand (already supported, but improve), TIMES Climate Module, TIMES-MACRO, Stochastic TIMES**

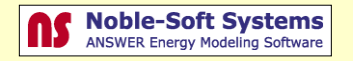

## **Acknowledgments**

# *Antti Lehtila, VTT Energy Finland, for his generous assistance from 2005 through 2009 in:*

- **Answering numerous TIMES queries, making enhancements to the TIMES GAMS code, making suggestions that have benefitted various aspects of the ANSWER-TIMES interface, and fielding TIMES queries from ANSWER-TIMES clients**
- *Uwe Remme, IER Germany, for his generous assistance in:*
	- **Answering TIMES queries as far back as Dec. 2004, taking the lead role in ANSWER-TIMES training provided to ITRI Taiwan in September 2008, making ANSWER-TIMES presentations at several recent ETSAP Meetings, and fielding TIMES queries from ANSWER-TIMES clients**

 *GianCarlo Tosato, ETSAP Project Head, for providing funding assistance to Noble-Soft Systems*

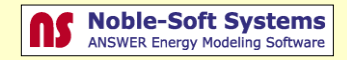